Concepts and tools for collaborative weed demographic modeling

> Niels Holst Århus University Denmark

Archived at http://orgprints.org/17894

#### Acknowledgments

- **European Network for the Durable** Exploitation 0f Crop Protection Strategies (ENDURE)
- **International Centre for Research in** Organic Food Systems (ICROFS)

# Weed modeling: Why?

- **Proximate** 
	- fun
	- profitable
- Ultimate
	- science (research, education)
	- technology (tactics, strategy, policy)

#### Models are thinking tools

Models help us formulate notions about the dynamics of the different species that an ecosystem comprises.

*AP Gutierrez 1996*

# Modeling for weed science

- Research
	- integration
	- analysis
	- idea generation
- **Education** 
	- theory
	- practice

# Models make you think

The purpose of models is not to fit data but to sharpen the questions.

*S Karlin*

# A diversity of models

- 134 scientific papers
- **60** weed species
- 40 crops

*Holst et al. (2007). Weed Research 47: 1-14.*

# Modeling life cycle

- 1. Formulate
- 2. Implement
- 3. Test
- 4. Publish

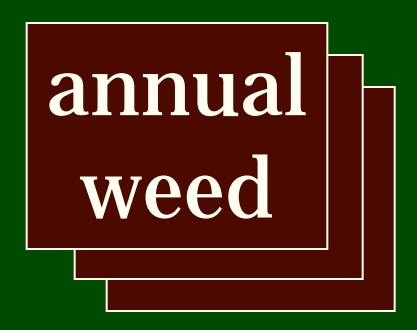

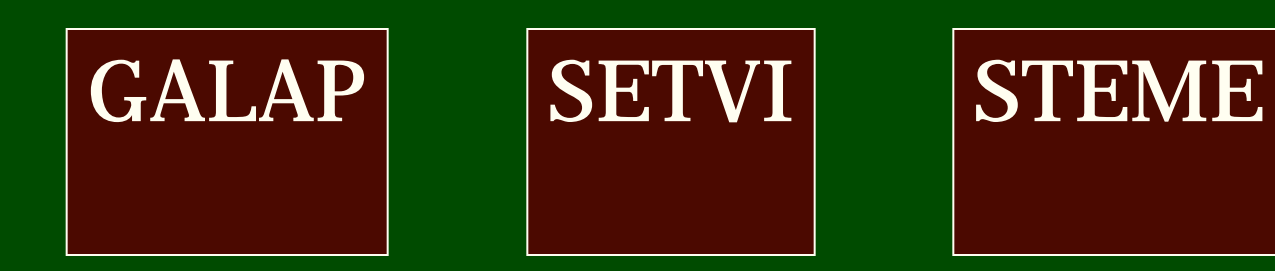

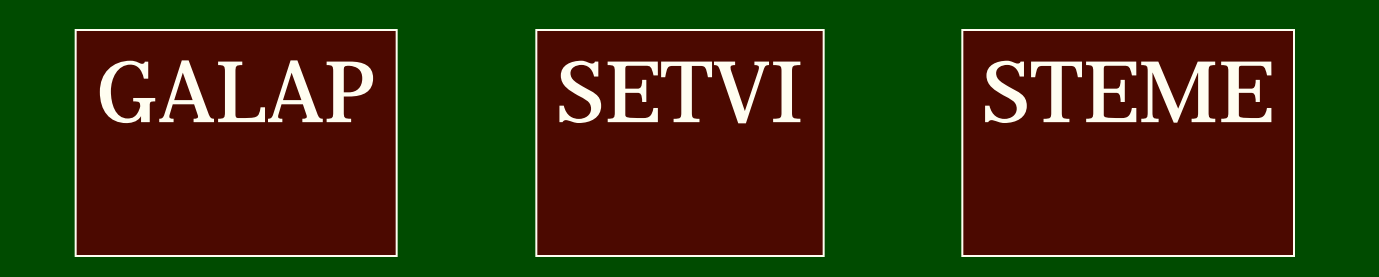

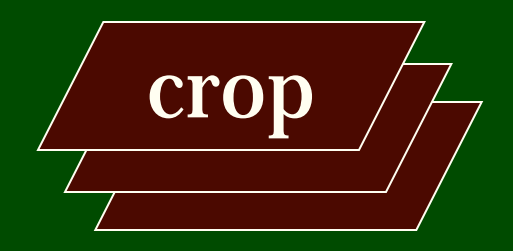

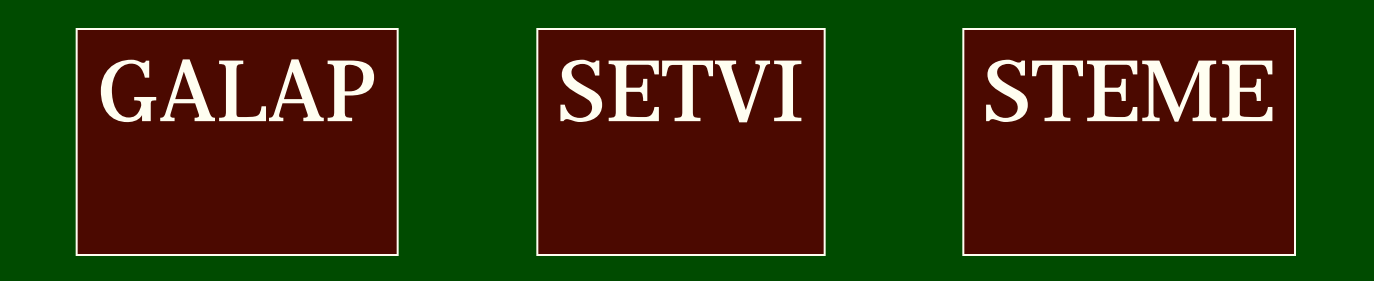

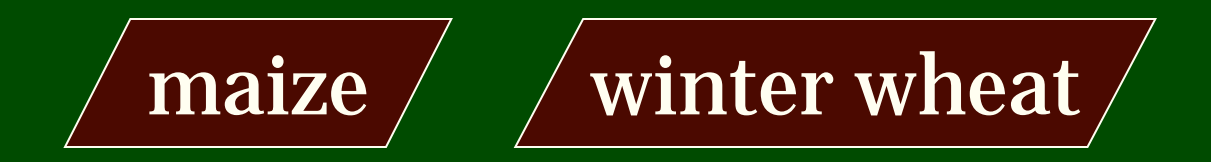

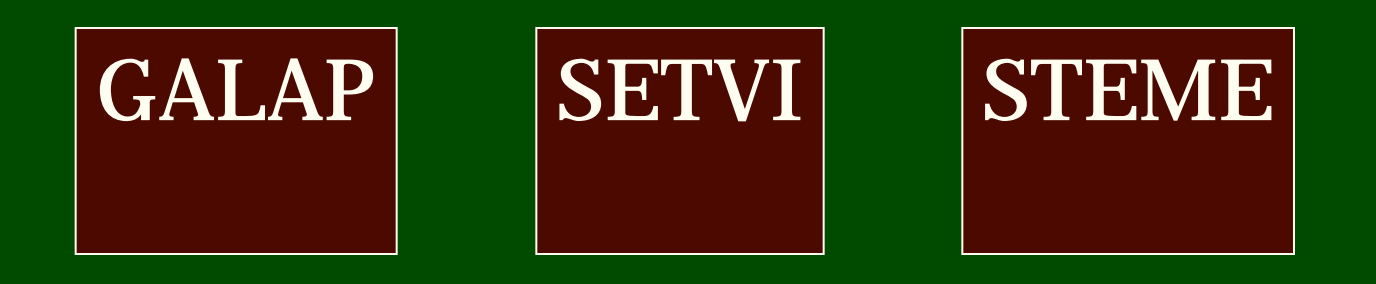

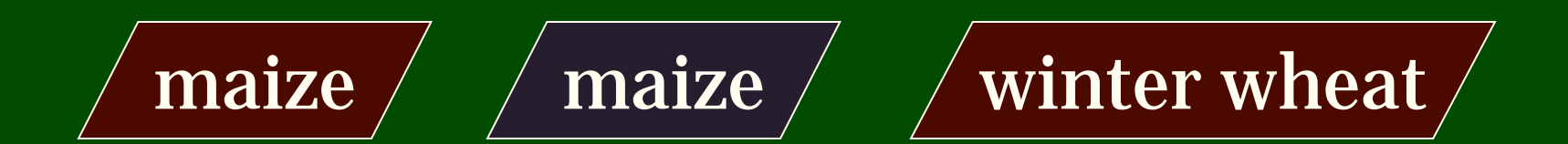

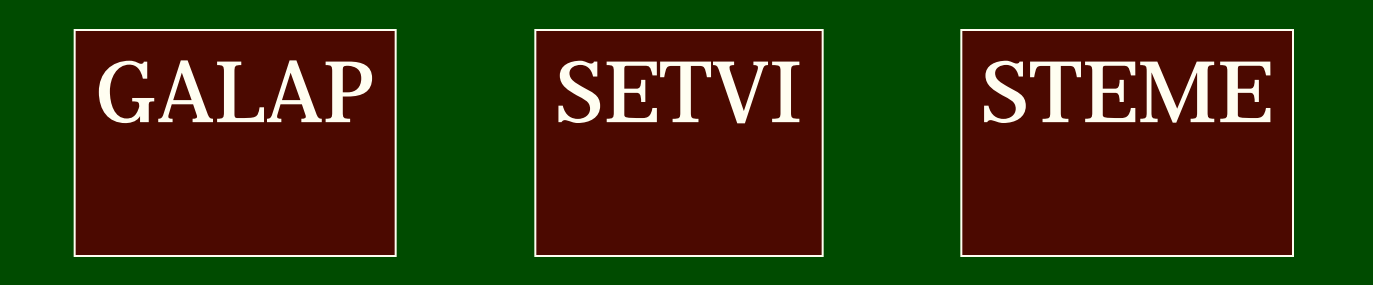

maize  $\ell$  maize  $\ell$  winter wheat

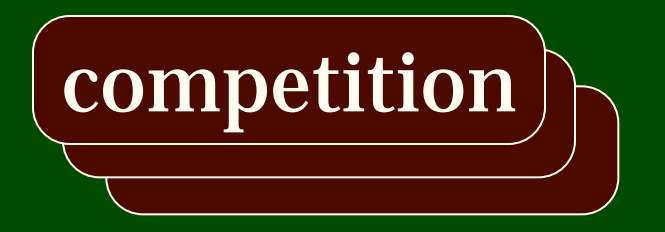

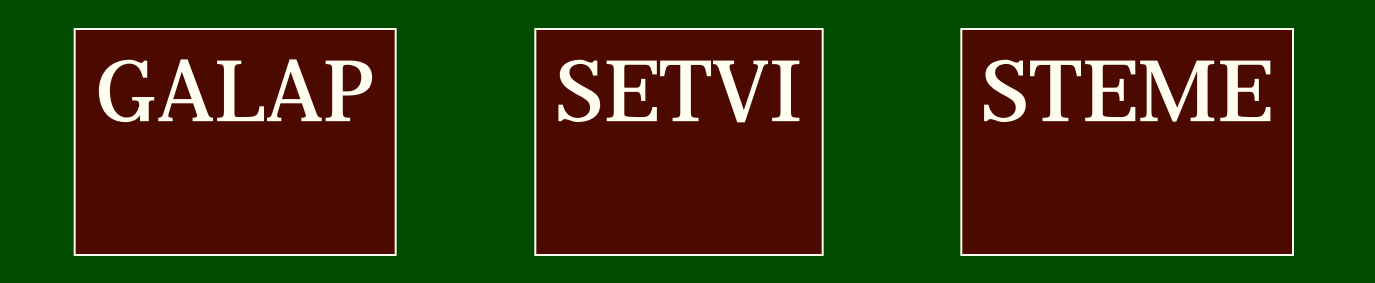

maize  $\sqrt{m}$  maize  $\sqrt{m}$  winter wheat  $\sqrt{\ }$  maize  $\sqrt{\ }$ 

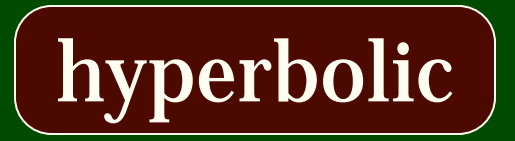

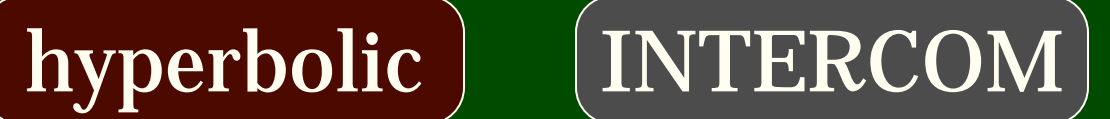

#### WeedML ancestry

WeedML **Weed M**arkup **L**anguage

SBML **S**ystems **B**iology **M**arkup **L**anguage

XML e**X**tensible **M**arkup **L**anguage

+ <model class="annual\_weed" name="galap"> + <model class="crop" name="winter\_wheat">

+ <model class="competition::hyperbolic">

+ <model class="weather::log\_file">

+ < output class="xy\_plot">

</weedml>

 $+$  . . . <model class="weather::log\_file">  $\epsilon$  <parameter name="file" value="paris01.txt" /> <parameter name="date" col="1" /> <parameter name="temperature" col="2" />  $\epsilon$  <parameter name="irradiation" col="4" /> </model>

 $+$  ...

</weedml>

#### <weedml version="1.0">  $+$  . . . <model class="crop" name="winter\_wheat" from="doc(www.weedml.org/models/simplewinter-wheat.xml)" />

- $+$  . . .
- </weedml>

<model class="annual\_weed" name="galap"> + <model class="stage" name="seed"> + <model class="stage" name="juvenile"> <model class="stage" name="flowering"> + <model class="reproduction">  $+$  . . . </model

</model>

 $+$  . . .

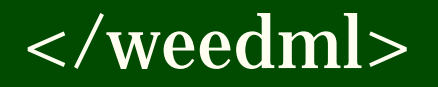

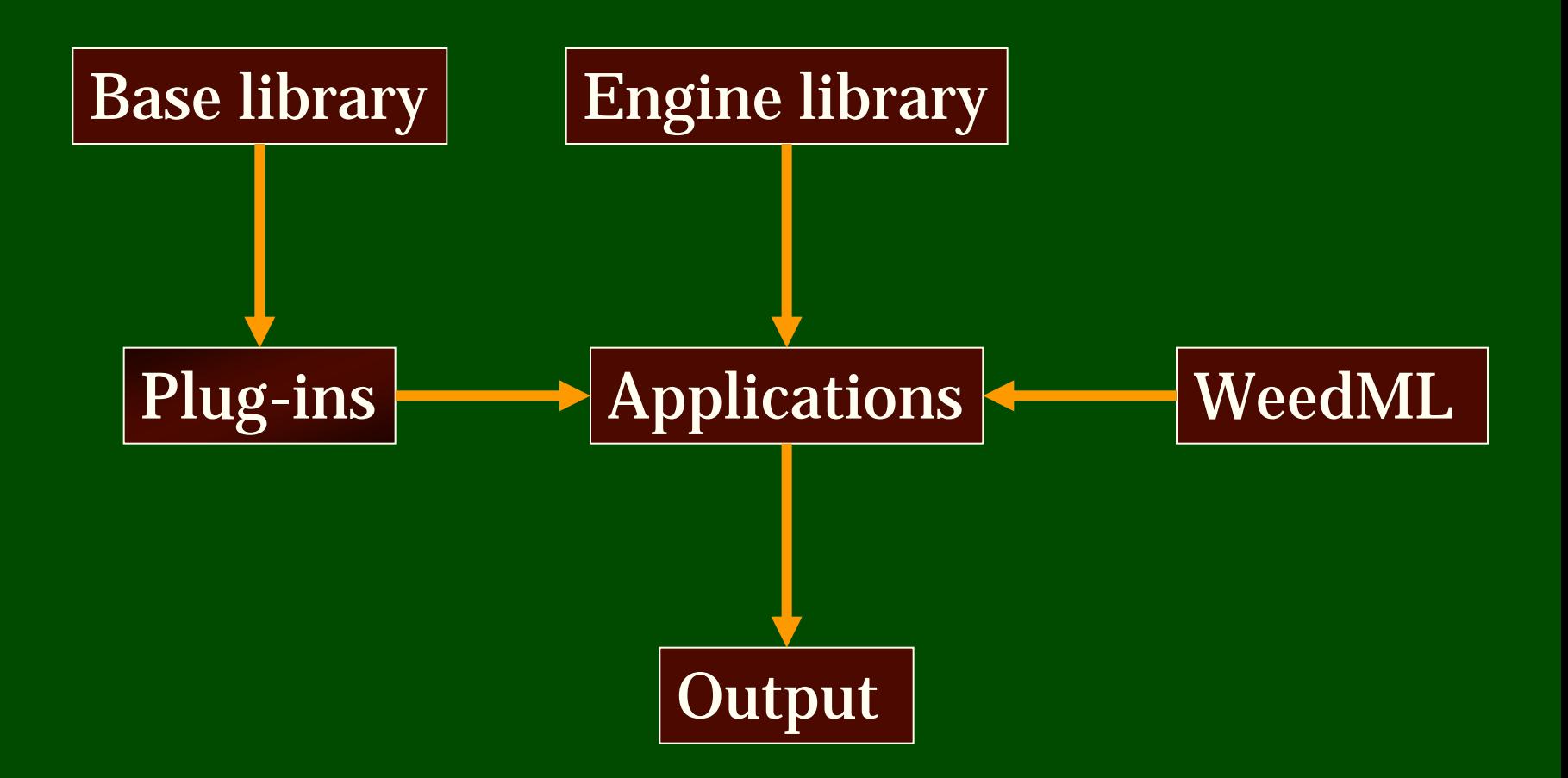

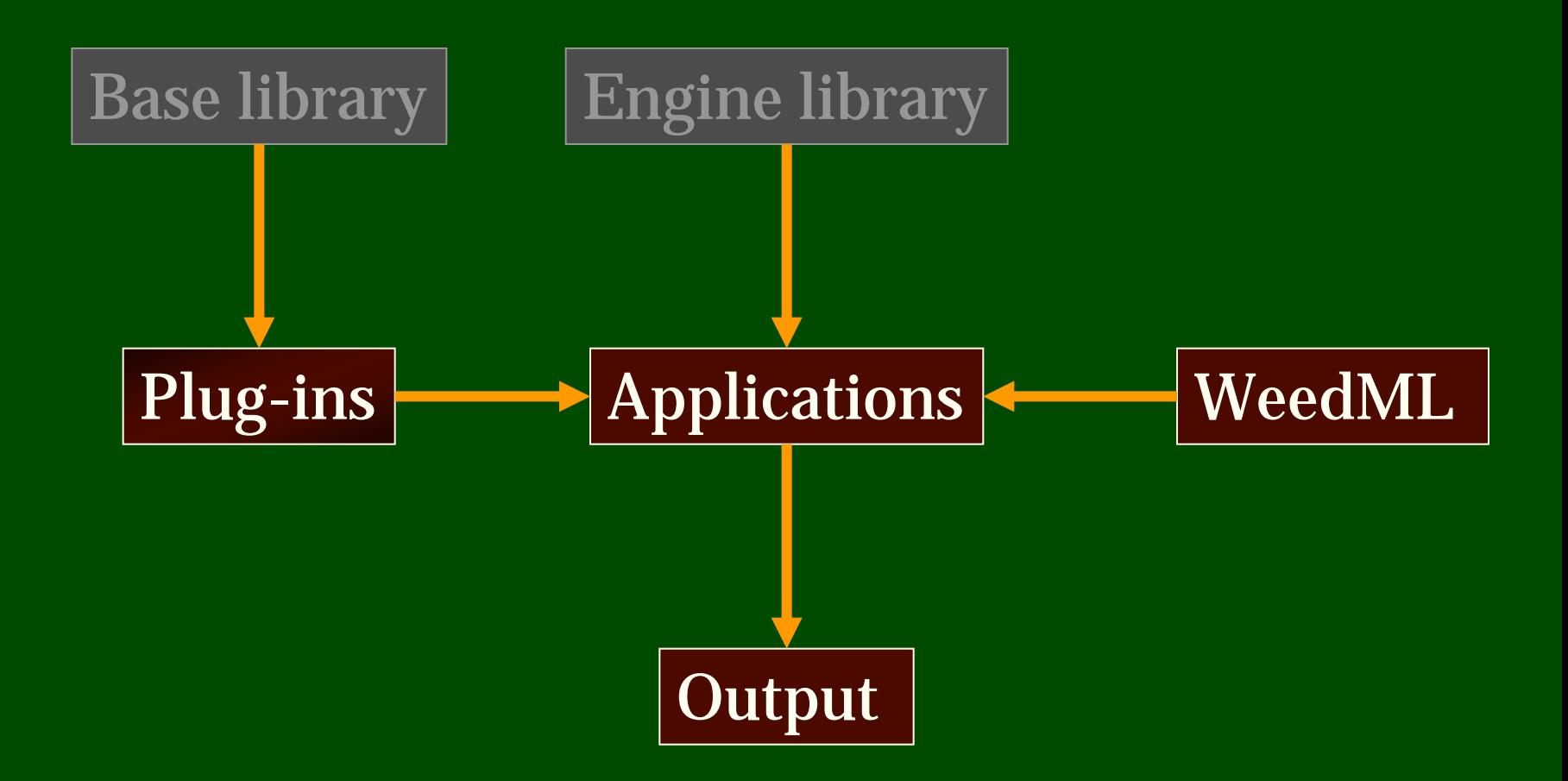

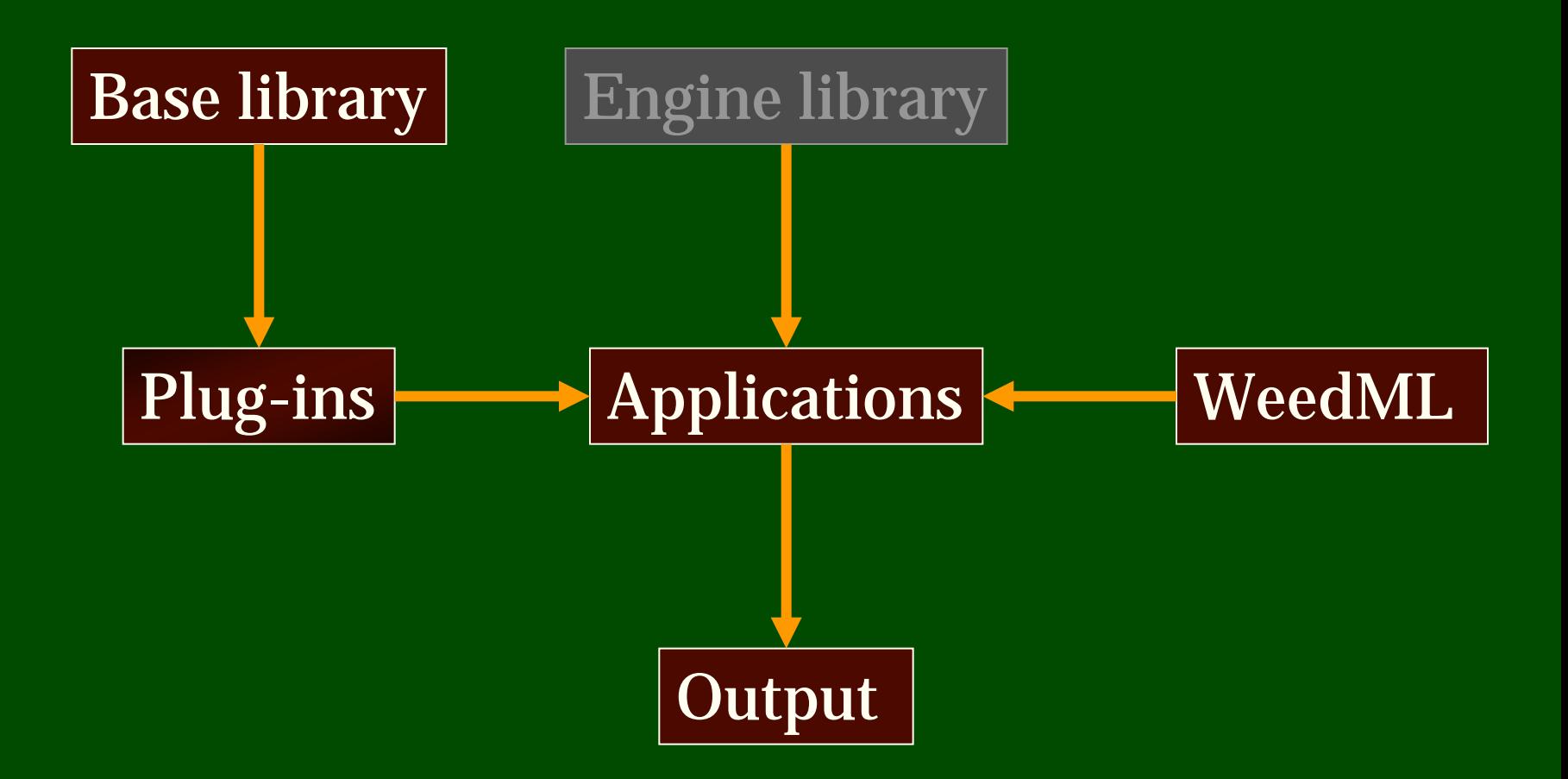

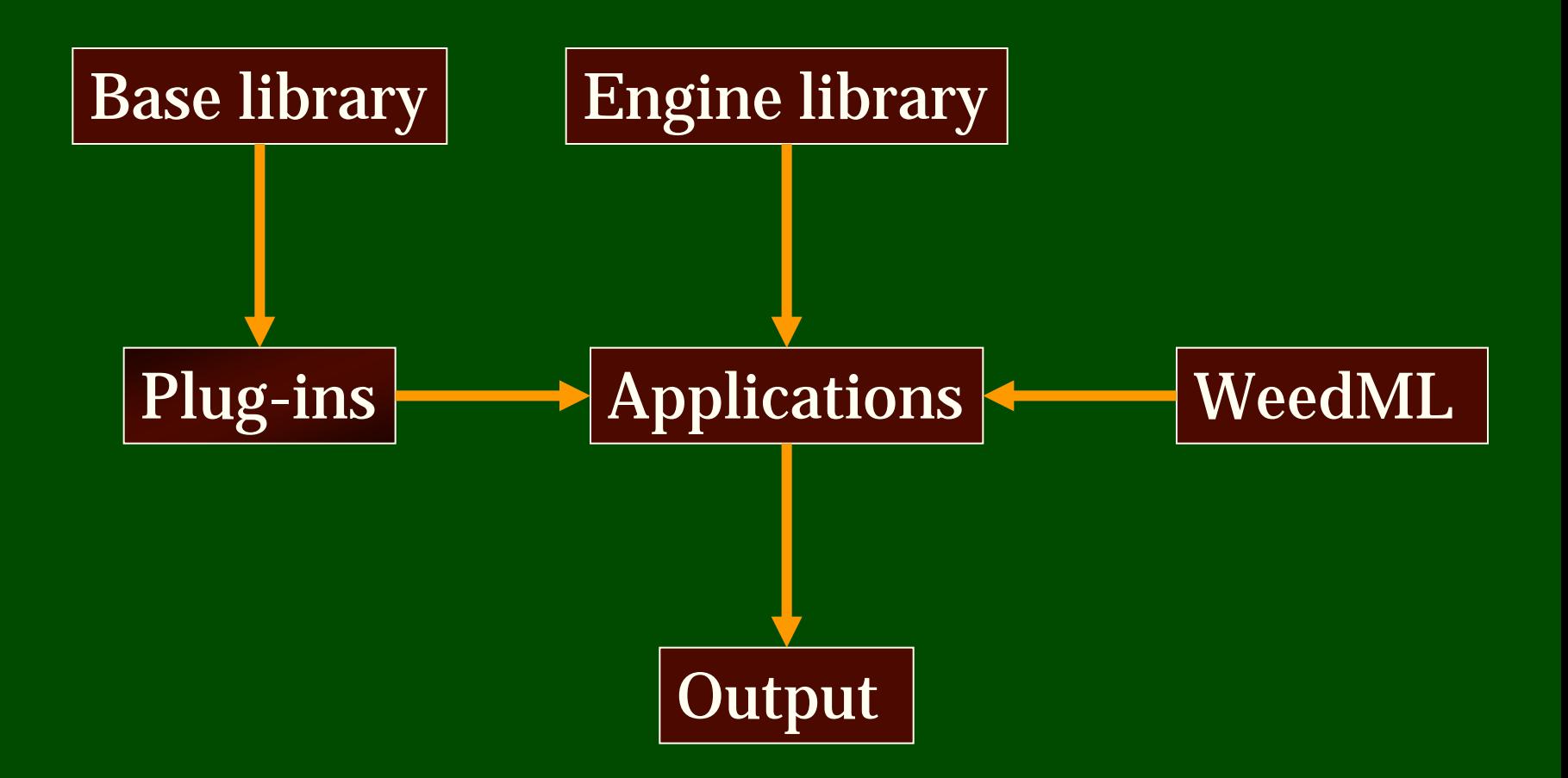

## WeedML organisation

- www.weedml.org
	- applications
	- plug-ins
	- models
	- annual meetings
- weedml.sourceforge.net – source code

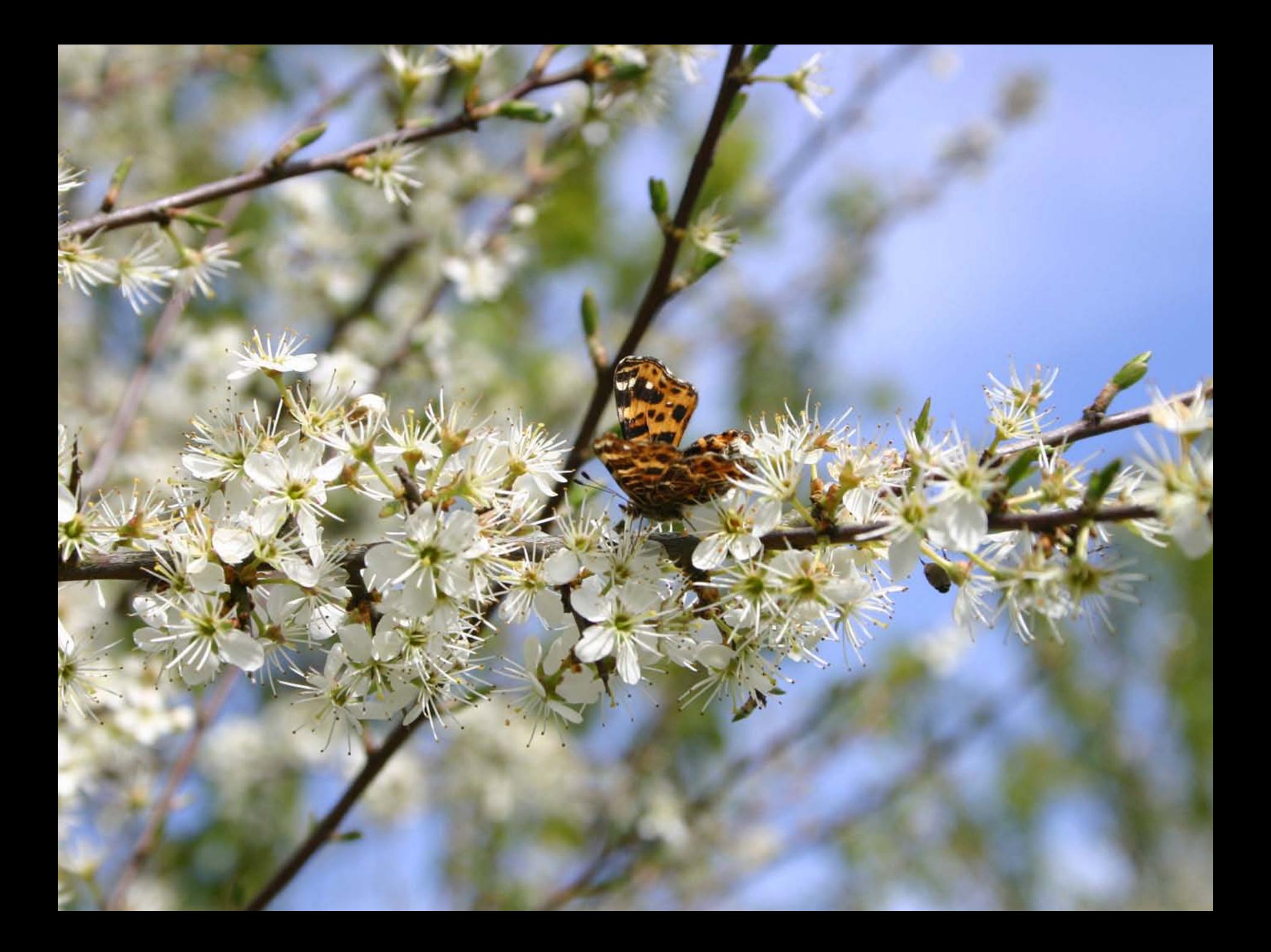